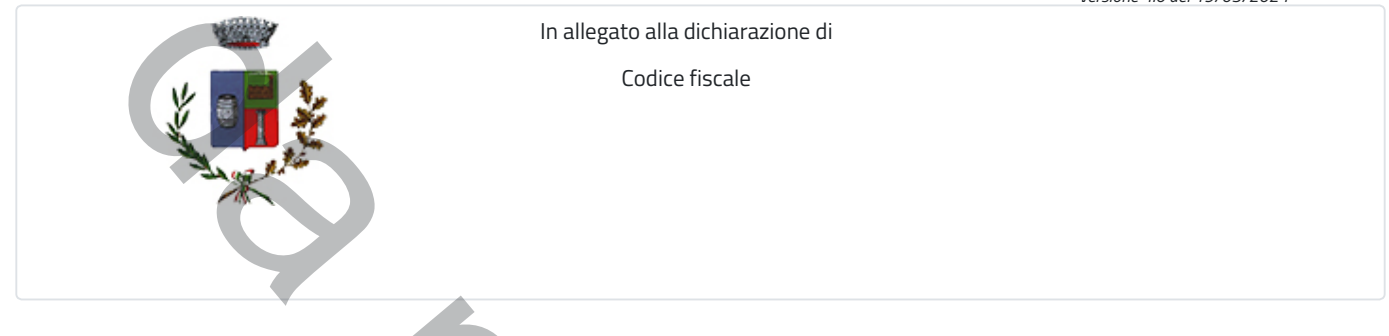

## **Dichiarazione sostitutiva dell'atto di notorietà del cedente**

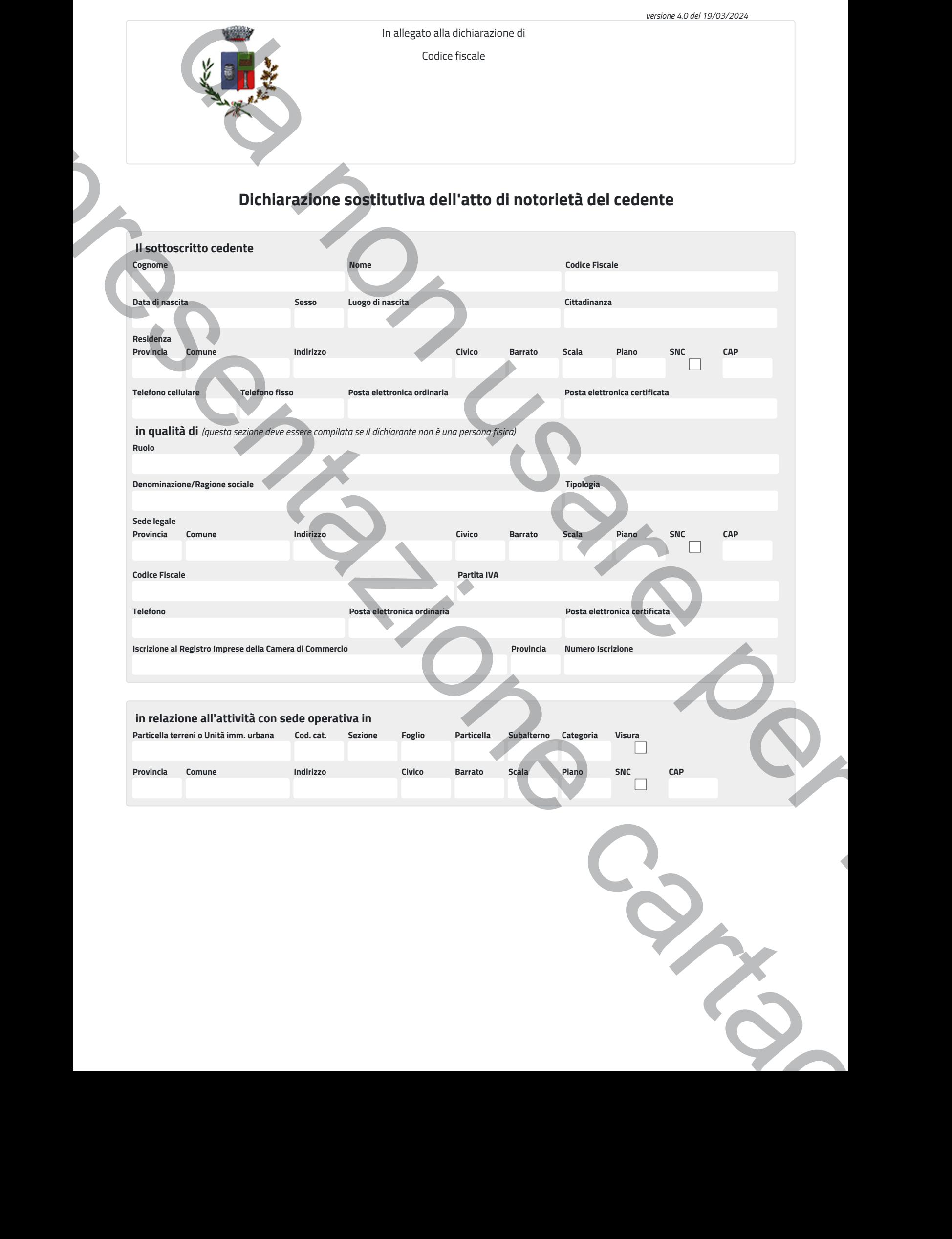

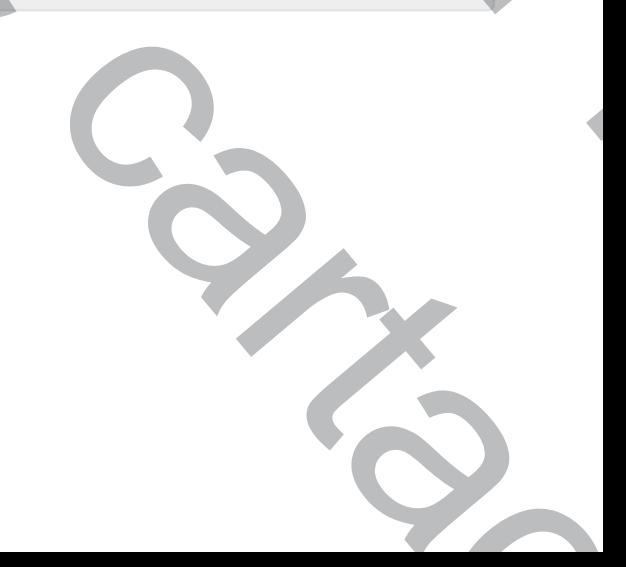

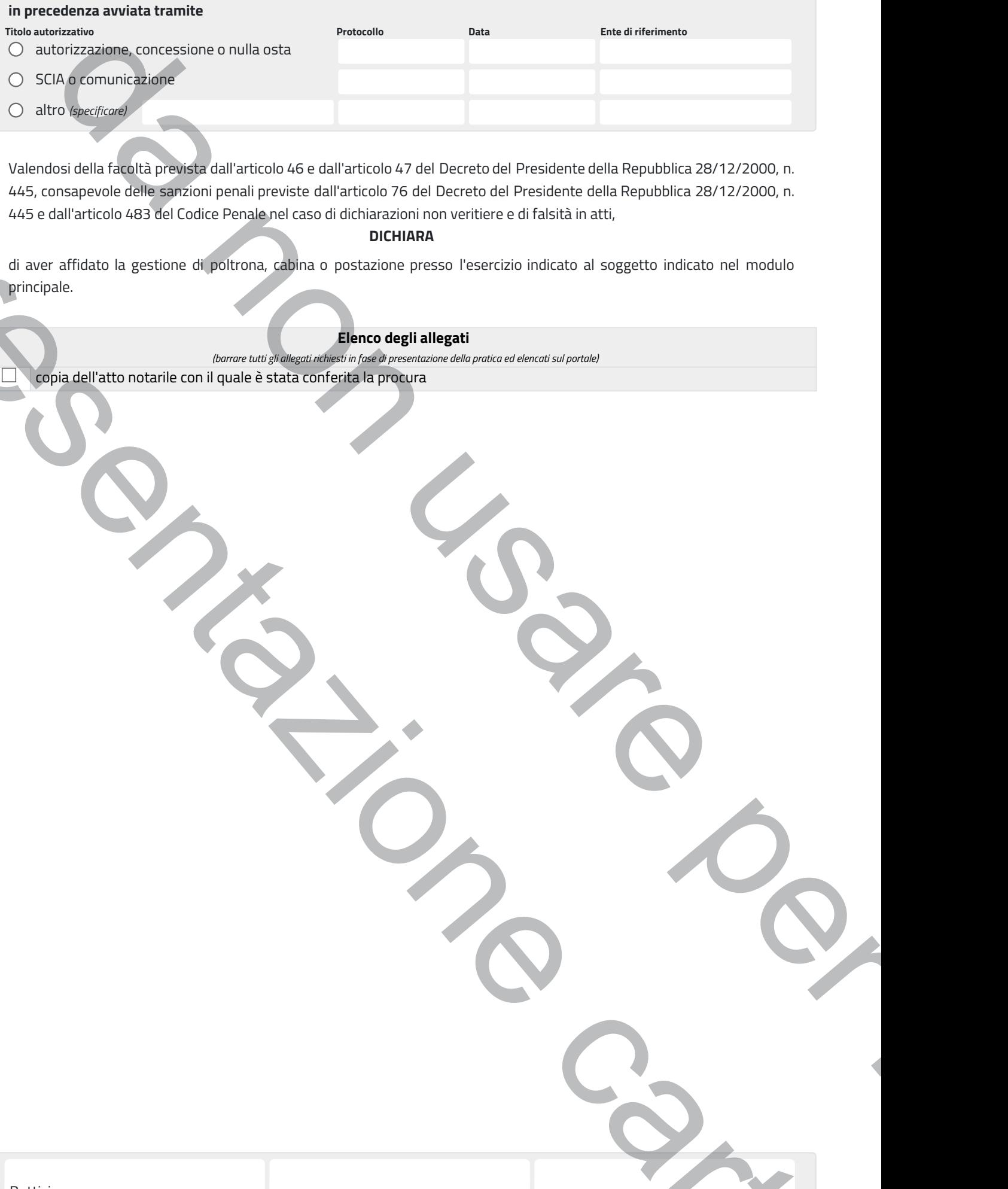

Valendosi della facoltà prevista dall'articolo 46 e dall'articolo 47 del Decreto del Presidente della Repubblica 28/12/2000, n. 445, consapevole delle sanzioni penali previste dall'articolo 76 del Decreto del Presidente della Repubblica 28/12/2000, n. 445 e dall'articolo 483 del Codice Penale nel caso di dichiarazioni non veritiere e di falsità in atti,

## **DICHIARA**

di aver affidato la gestione di poltrona, cabina o postazione presso l'esercizio indicato al soggetto indicato nel modulo principale. Presidentazione cartacea

## **Elenco degli allegati**

*(barrare tutti gli allegati richiesti in fase di presentazione della pratica ed elencati sul portale)*

copia dell'atto notarile con il quale è stata conferita la procura

Botticino

**Luogo Data il responsabile tecnico**